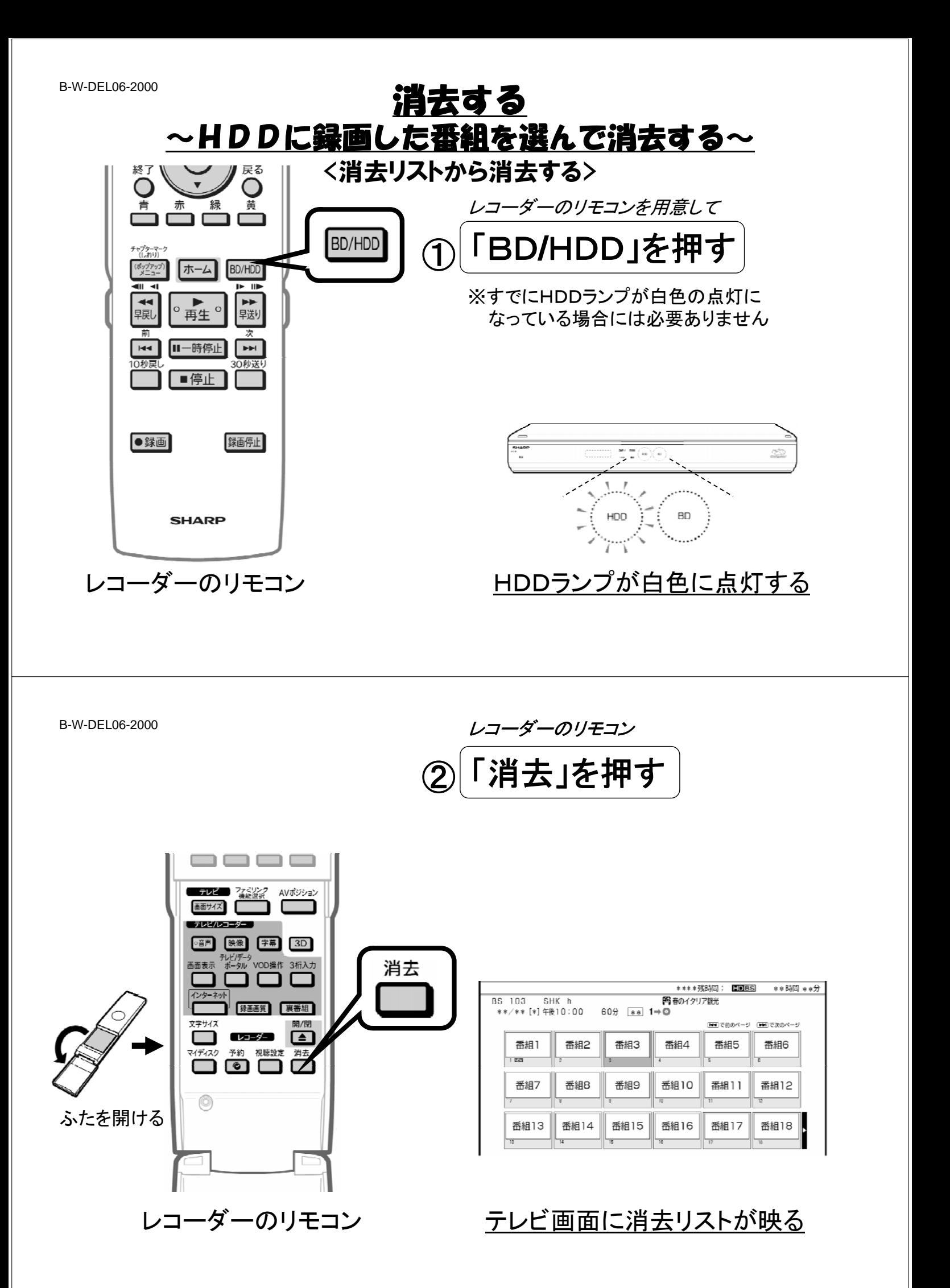

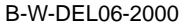

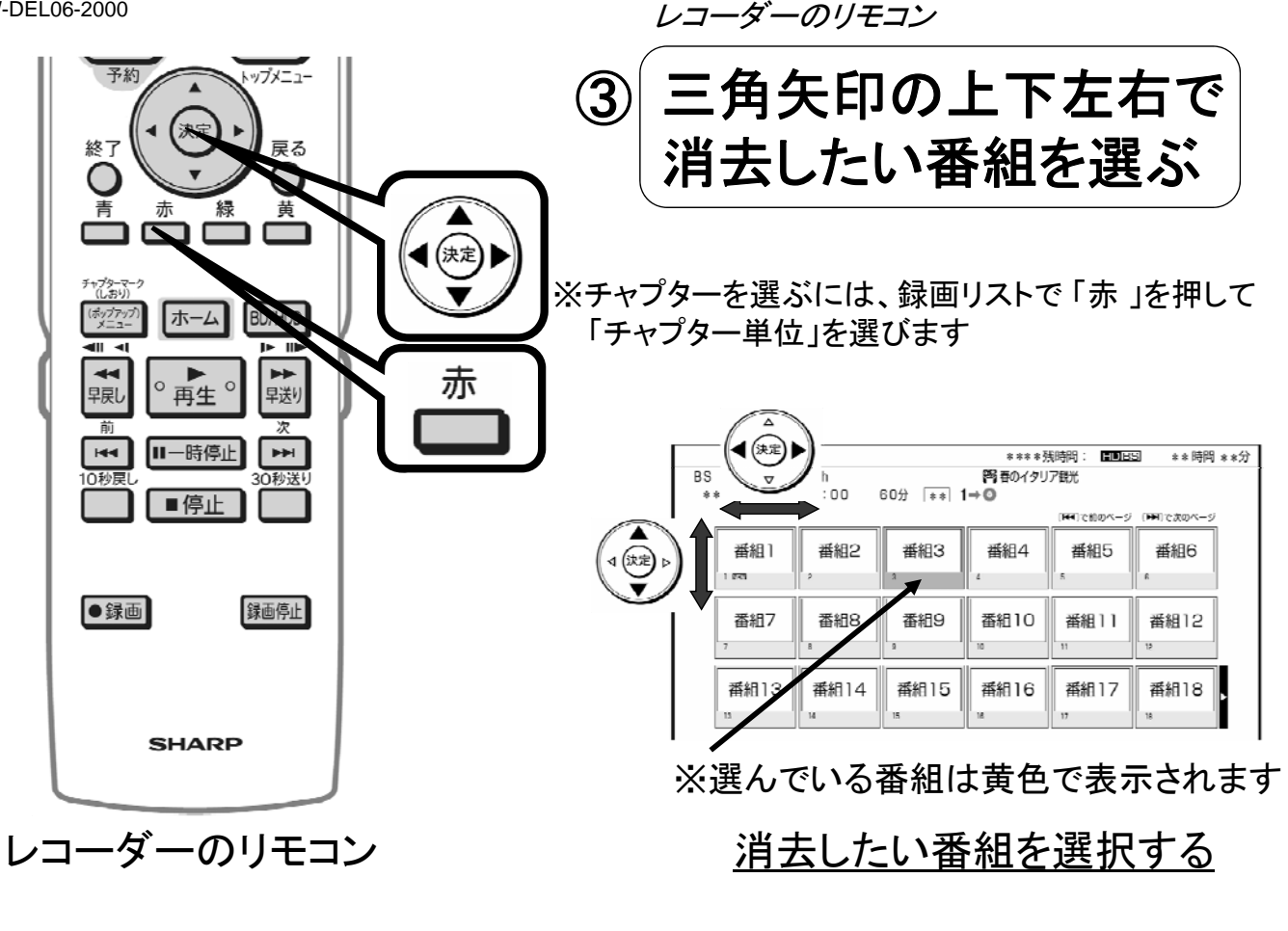

B-W-DEL06-2000

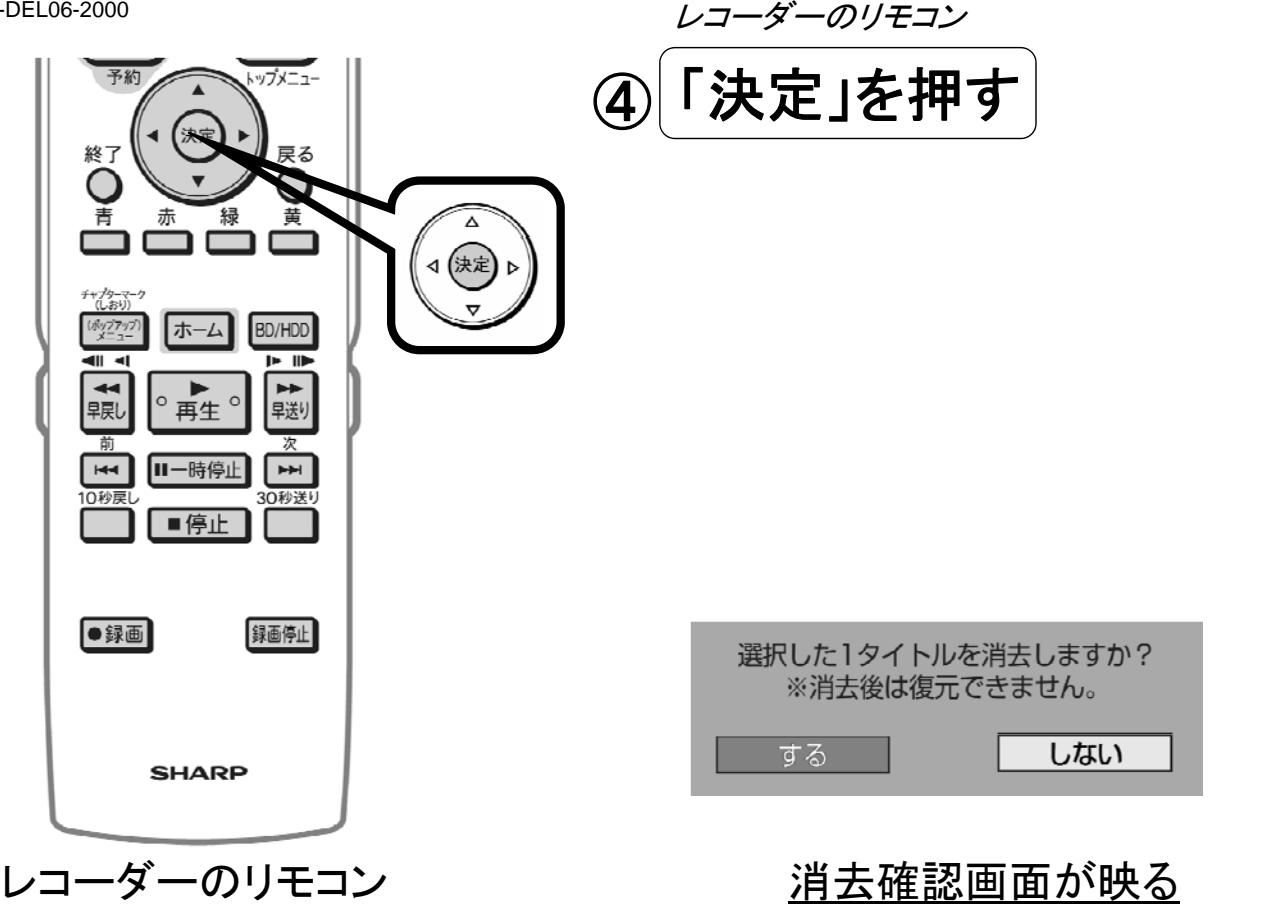

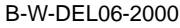

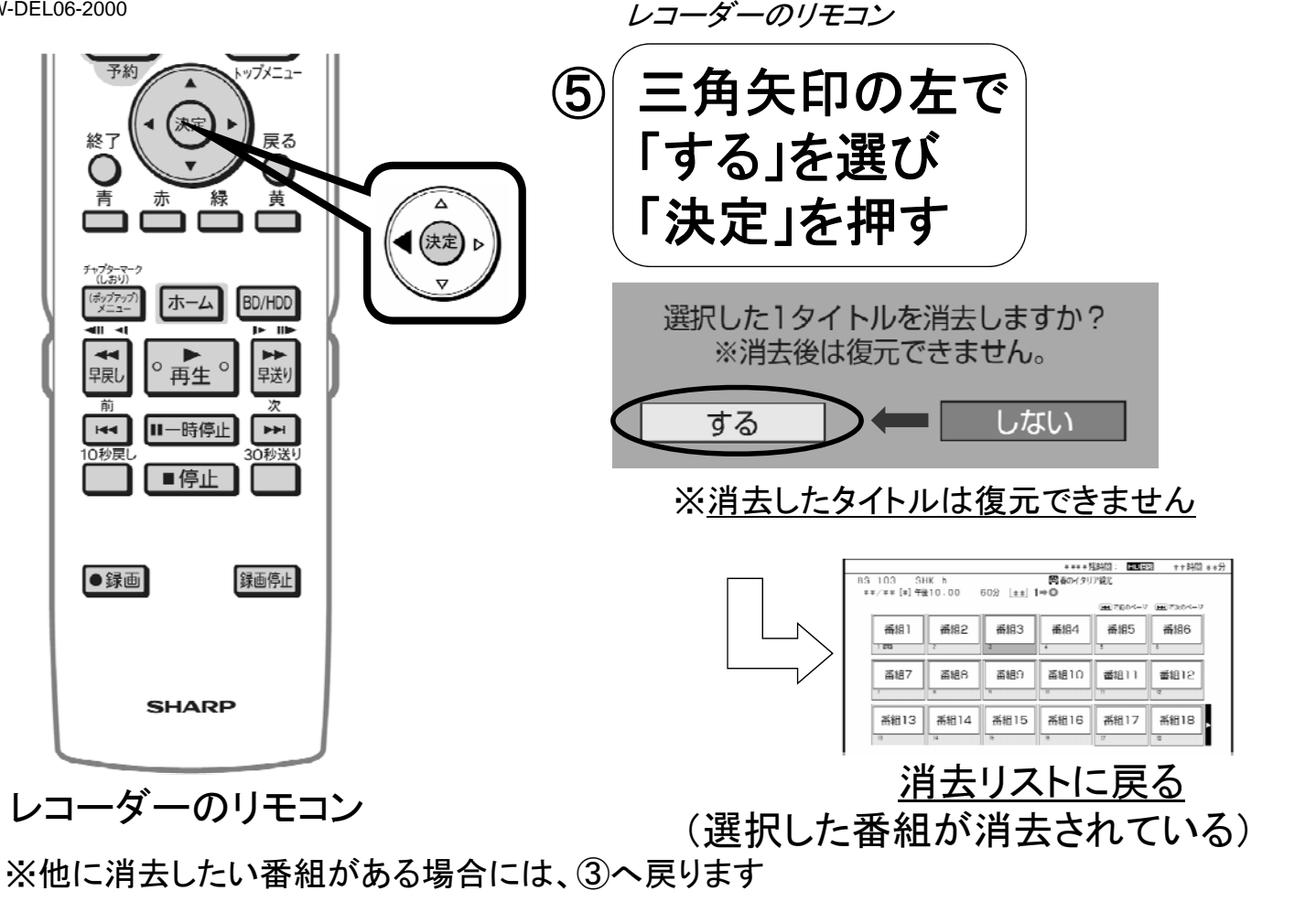

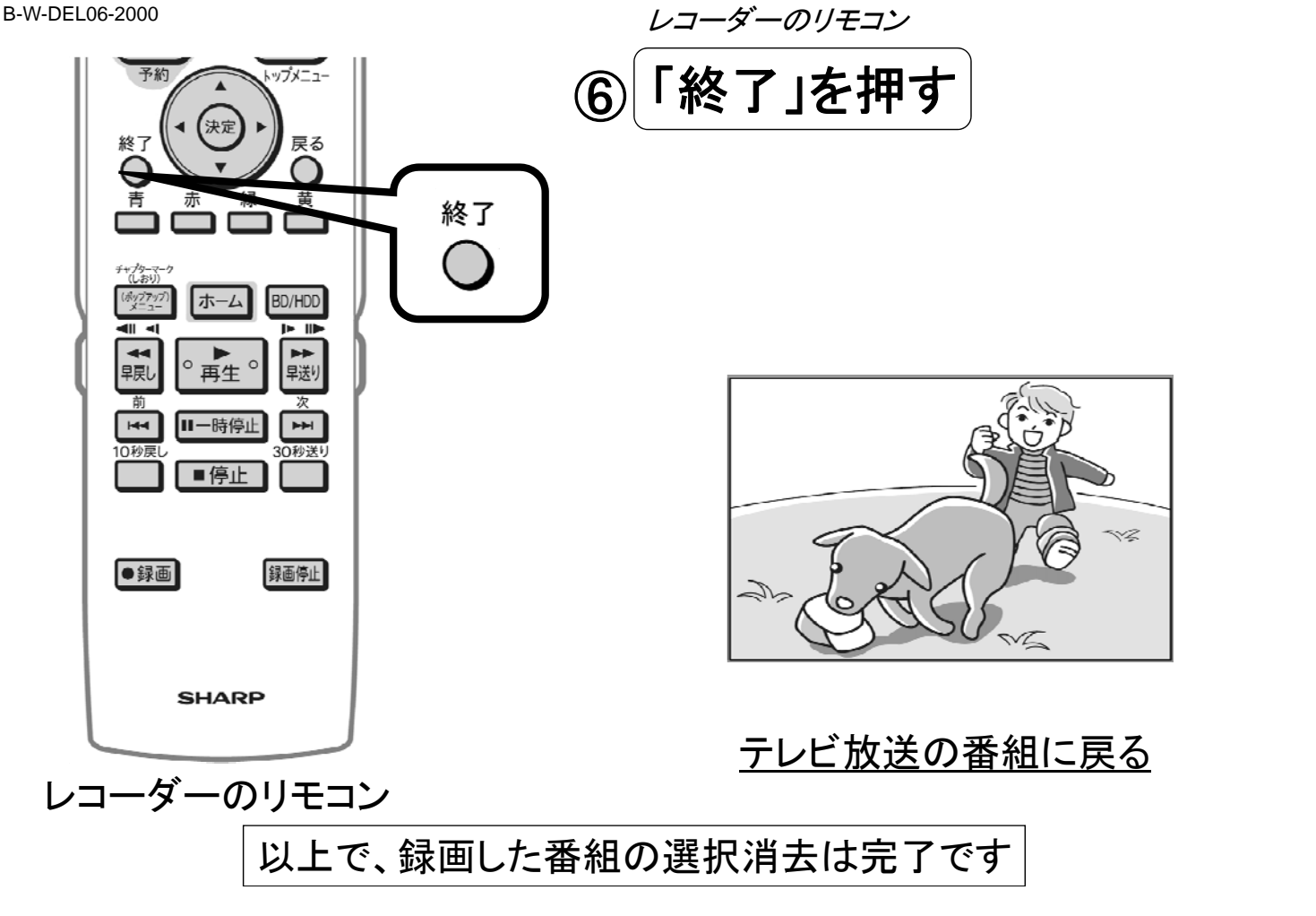